## Remark Classic OMR 7.2

New Features and Enhancements August 2023

✤ indicates customer request

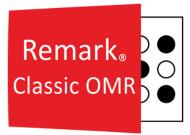

## Fixes:

Change Log Updates: Changes to the data grid are now recorded in the change log regardless of whether the recovery log is enabled.

**Optimization Update:** We fixed an issue where the Changed Answer reports still displayed when software optimization is set to disable response statistic calculations.

- Point Biserial Calculation with Add Regions: A problem was fixed where the point biserial calculation was not correct for Add regions.
- **5800 Error Running 104 Student Histogram Report:** A 5800 error was corrected when running the Student Histogram Report with floating correct point values.

## Features and Enhancements:

- Accessibility: The entire product was reviewed for accessibility and updated accordingly to provide a better experience for users with disabilities.
- Student Pretest Posttest Report: A Student Pretest-Posttest report was added to compare results from a pretest and a posttest.
- Student Achievement Report: You no longer have to set up a benchmark to run the Student Achievement Report. Ensure that the "Include Students" property is set to "All Students" if you are not using a benchmark.
- Customizing Report Labels: The ability to customize the "Learning Objectives" and "Description" labels was added to the 111 - Class Learning Objectives Report.
- Copy and Paste for Partial Credit: You can now copy and paste in the grid used to set up partial credit in an answer key.
- Report Style Properties: For any report style property that allows you to edit the text (e.g. Footer text) you will now see a pencil you can click to edit the default text.
- Schema Names: We added the schema name when using SQL Server and ODBC connections. You will now see the schema name pre-pended to the table name when using Database Lookup, opening data, saving data and appending data to existing files.
- Cronbach Alpha Update: Report preferences were added to the 100 Test Analysis Report so that you can change the scale item names and ranges used for the Cronbach Alpha score.
- Reviewed Exception Type: An exception type was added for "Reviewed" cells to let you know which cells had already been reviewed while using Review Exceptions.
- Sekonic SR-8000 Hybrid Scanner Updates: We enhanced support for the Sekonic SR-8000 hybrid scanners to include clipping backsides of forms and supporting forms with no timing marks on the backside.

Copyright © 2023 Gravic, Inc. All Rights Reserved. Remark, Remark Office OMR and Remark Quick Stats are registered trademarks of Gravic, Inc. All other products mentioned are trademarks of their respective holders. Specifications subject to change without notice.